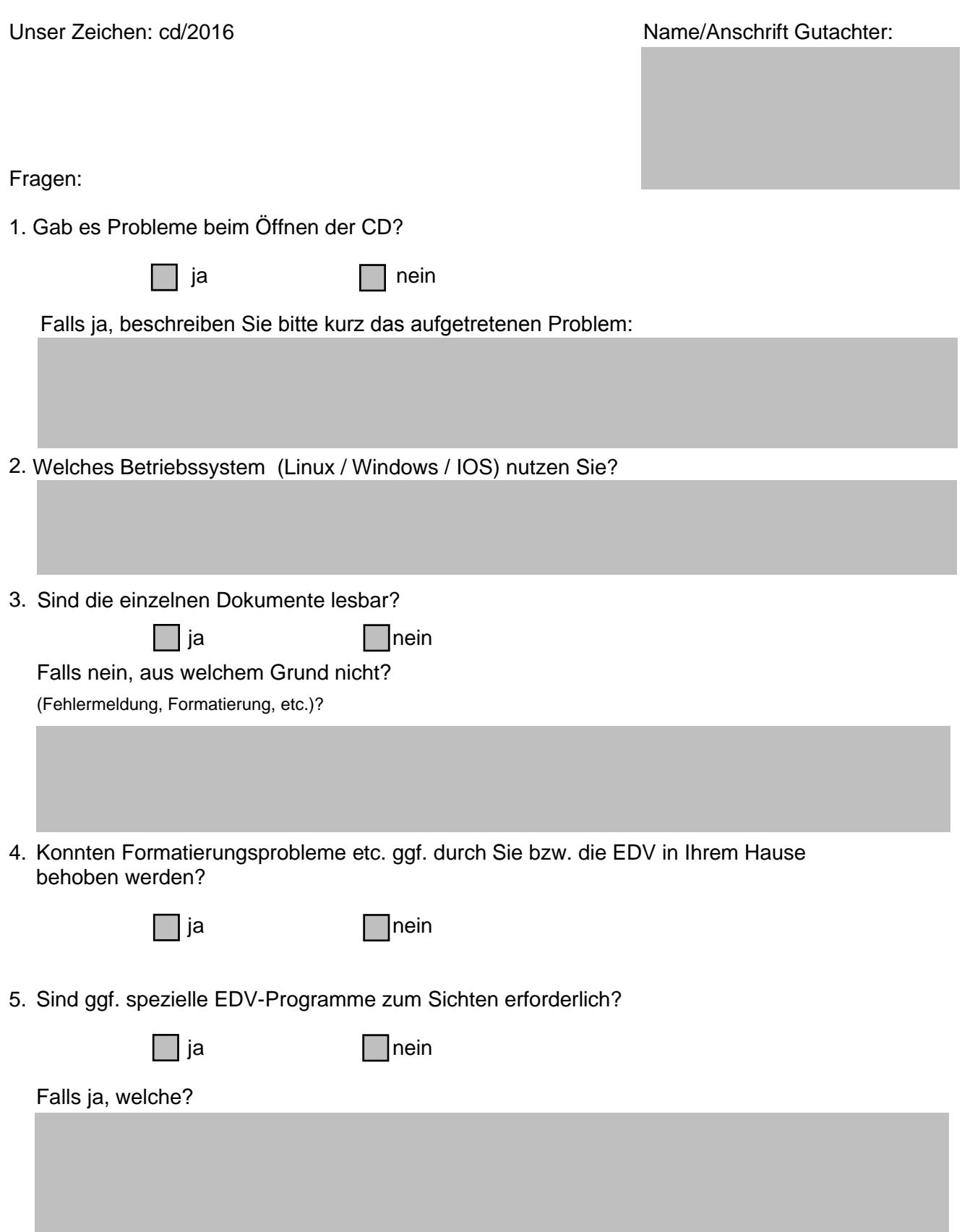

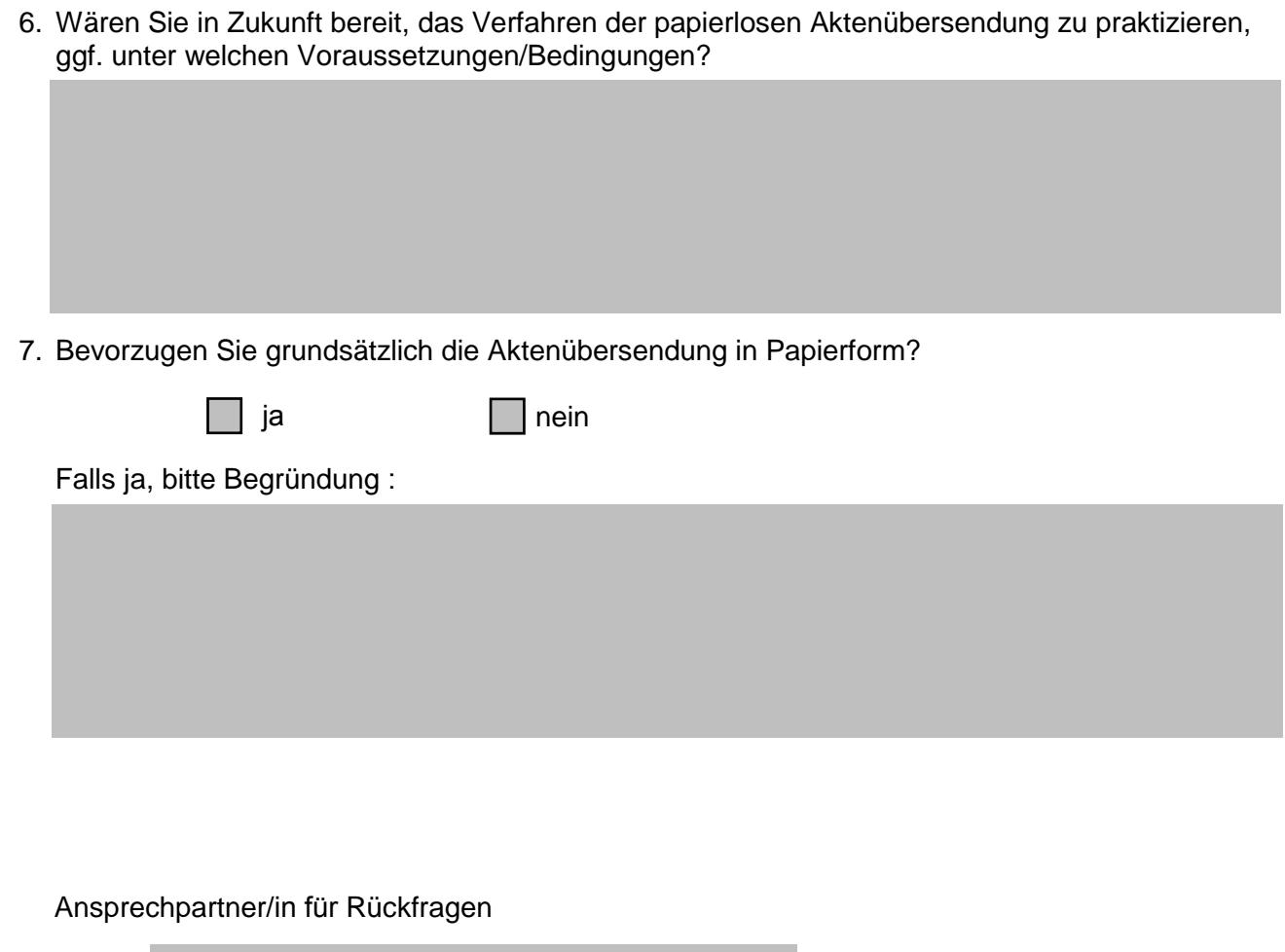

Name:

Telefonnummer: